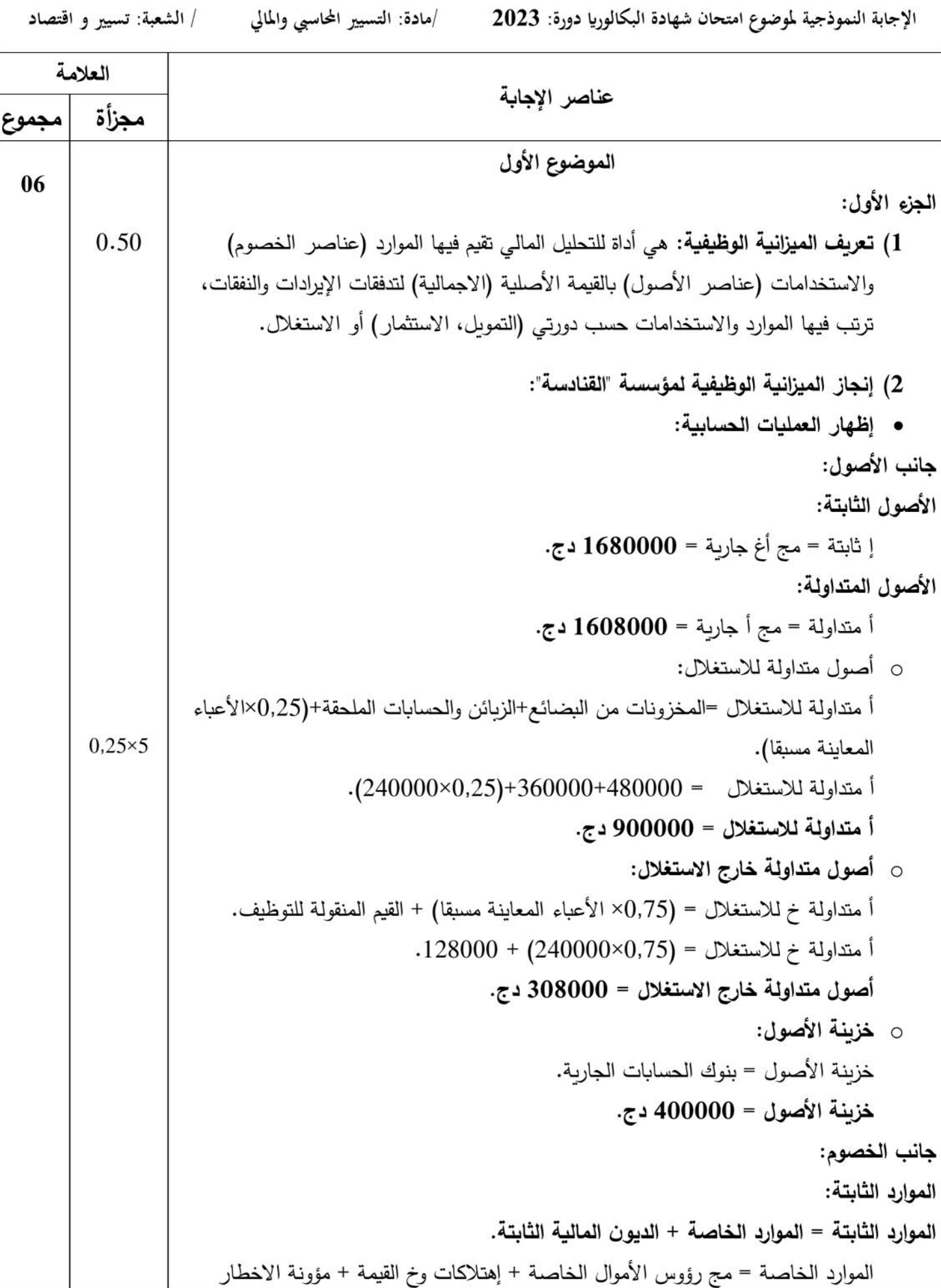

| / الشعبة: تسيير و اقتصاد |                                                                                                | /مادة: التسيير المحاسبي والمالي |                                                                                 |       |                                                    | الإجابة النموذجية لموضوع امتحان شهادة البكالوريا دورة: 2023 |     |  |  |  |
|--------------------------|------------------------------------------------------------------------------------------------|---------------------------------|---------------------------------------------------------------------------------|-------|----------------------------------------------------|-------------------------------------------------------------|-----|--|--|--|
| 0.5                      | $.142600 + 712000 + 1318400 =$ الموارد الخاصة                                                  |                                 |                                                                                 |       |                                                    |                                                             |     |  |  |  |
|                          | 0 الموارد الخاصة = 2173000 دج.                                                                 |                                 |                                                                                 |       |                                                    |                                                             |     |  |  |  |
| 0.25                     |                                                                                                |                                 |                                                                                 |       | الديون المالية الثابتة = اقتراضات لدى مؤسسات القرض |                                                             |     |  |  |  |
|                          |                                                                                                |                                 |                                                                                 |       |                                                    | الديون المالية الثابتة $\sim 215000$ دج. $\circ$            |     |  |  |  |
| 0.25                     | الموارد الثابتة = 2388000 + 2173000 = 2388000 دج<br>$\circ$                                    |                                 |                                                                                 |       |                                                    |                                                             |     |  |  |  |
|                          | الخصوم المتداولة:                                                                              |                                 |                                                                                 |       |                                                    |                                                             |     |  |  |  |
|                          | ○   خصوم متداولة للاستغلال:                                                                    |                                 |                                                                                 |       |                                                    |                                                             |     |  |  |  |
|                          | خ متداولة للاستغلال = الموردون والحسابات الملحقة ماعدا موردو التثبيتات + الضرائب               |                                 |                                                                                 |       |                                                    |                                                             |     |  |  |  |
|                          | الدائنة ماعدا الضرائب على النتائج.<br>خ متداولة للاستغلال = (240000 – 240000) + (24000–41600). |                                 |                                                                                 |       |                                                    |                                                             |     |  |  |  |
|                          |                                                                                                |                                 |                                                                                 |       |                                                    |                                                             |     |  |  |  |
| 0.25                     |                                                                                                |                                 |                                                                                 |       | خصوم متداولة للاستغلال= 368400 دج.                 |                                                             |     |  |  |  |
|                          |                                                                                                |                                 |                                                                                 |       |                                                    | ○   خصوم متداولة خارج الاستغلال:                            |     |  |  |  |
|                          |                                                                                                |                                 | خ متداولة خ إ = موردو التثبيتات + المنتوجات المعاينة مسبقا +الضرائب على النتائج |       |                                                    |                                                             |     |  |  |  |
| 0.25                     |                                                                                                |                                 |                                                                                 |       | خ متداولة خ إ $= 240000 + 50000 + 5000$ .          |                                                             |     |  |  |  |
|                          |                                                                                                |                                 |                                                                                 |       | خ متداولة خارج الاستغلال = 331600 دج.              |                                                             |     |  |  |  |
|                          | ⊙   خزينة الخصوم:                                                                              |                                 |                                                                                 |       |                                                    |                                                             |     |  |  |  |
|                          | خزبنة الخصوم = المساهمات البنكية الجاربة.<br>خزينة الخصوم = 200000 دج.                         |                                 |                                                                                 |       |                                                    |                                                             |     |  |  |  |
| 0.25                     |                                                                                                |                                 |                                                                                 |       |                                                    |                                                             |     |  |  |  |
|                          | الميزانية الوظيفية المختصرة لمؤسسة "القنادسة" في 2022/12/31:                                   |                                 |                                                                                 |       |                                                    |                                                             |     |  |  |  |
|                          | $\frac{0}{0}$                                                                                  | المبالغ                         | الخصوم                                                                          | %     | المبالغ                                            | الأصول                                                      |     |  |  |  |
|                          | 72,61                                                                                          | 2388000                         | الموارد الثابتة                                                                 | 51,09 | 1680000                                            | الاستخدامات الثابتة                                         |     |  |  |  |
| 0.50                     | 66,08                                                                                          | 2173000                         | . الموارد الخاصة                                                                |       |                                                    |                                                             |     |  |  |  |
|                          | 06,53                                                                                          | 215000                          | . الديون المالية                                                                |       |                                                    |                                                             |     |  |  |  |
|                          | 27,37                                                                                          | 900000                          | الخصوم المتداولة                                                                | 48,90 | 1608000                                            | الأصول المتداولة                                            |     |  |  |  |
|                          | 11,20                                                                                          | 368400                          | اللاستغلال.                                                                     | 27,37 | 900000                                             | اللاستغلال                                                  |     |  |  |  |
|                          | 10,08                                                                                          | 331600                          | . خارج الاستغلال                                                                | 09,36 | 308000                                             | . خارج الاستغلال                                            |     |  |  |  |
|                          | 06,08                                                                                          | 200000                          | . خزينة الخصوم                                                                  | 12,16 | 400000                                             | . خزينة الأصول                                              |     |  |  |  |
|                          | <b>100</b>                                                                                     | 3288000                         | مجموع الخصوم                                                                    | 100   | 3288000                                            | مجموع الأصول                                                |     |  |  |  |
|                          |                                                                                                |                                 |                                                                                 |       |                                                    |                                                             | (3) |  |  |  |
| 0.25                     | •   مفهوم قاعدة التوازن الوظيفي: كفاية الموارد الثابتة لتمويل الاستخدامات الثابتة .اي ان       |                                 |                                                                                 |       |                                                    |                                                             |     |  |  |  |
|                          | رأس المال العامل الصافي الإجمالي يكون موجبا.                                                   |                                 |                                                                                 |       |                                                    |                                                             |     |  |  |  |

**صفحة 2 من 91**

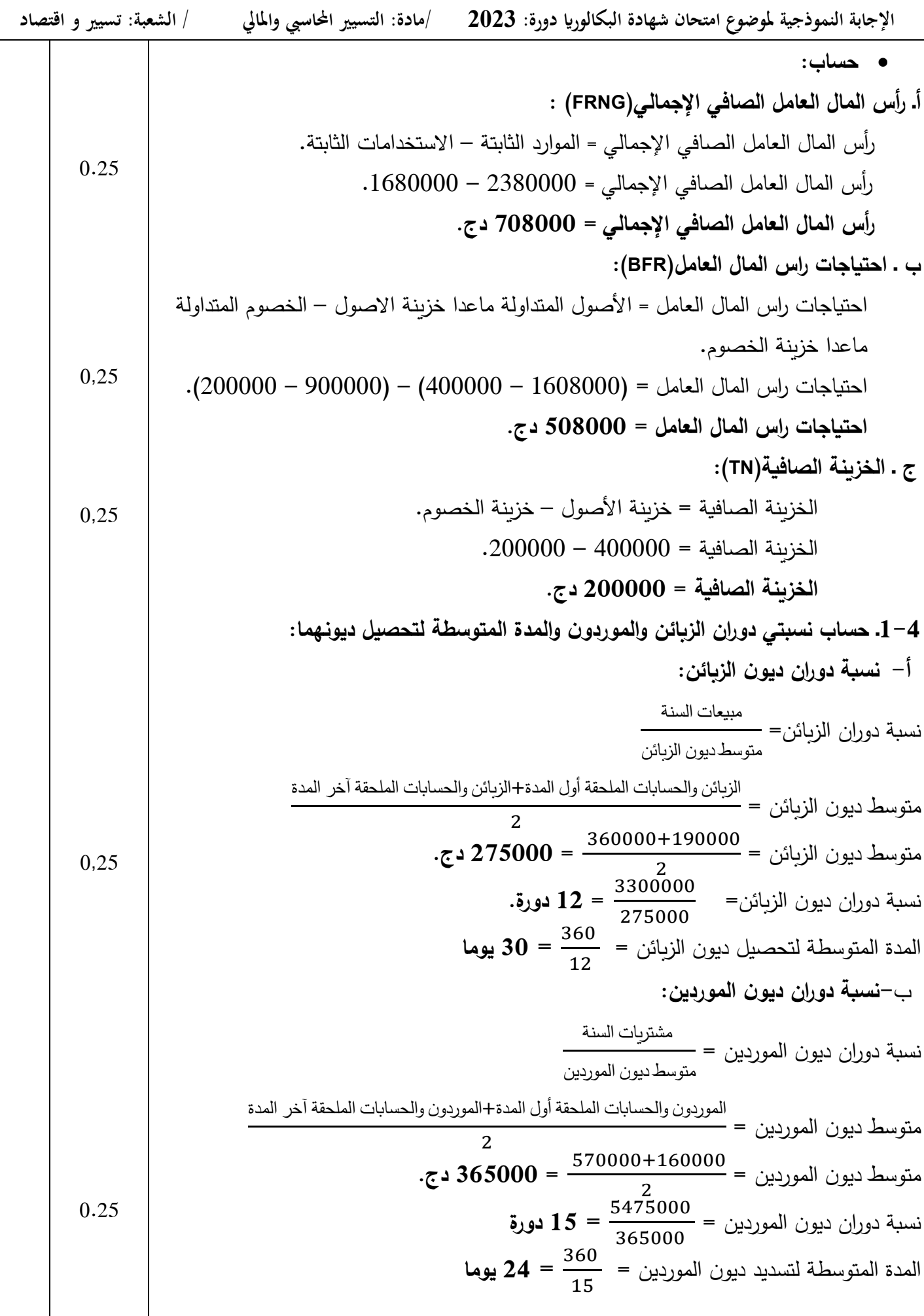

|    | / الشعبة: تسيير و اقتصاد |                                                                                                    |                                                                                            | /مادة: التسيير المحاسبي والمالي |               |           |                           |             |                   |                           | الإجابة النموذجية لموضوع امتحان شهادة البكالوريا دورة: 2023 |  |  |
|----|--------------------------|----------------------------------------------------------------------------------------------------|--------------------------------------------------------------------------------------------|---------------------------------|---------------|-----------|---------------------------|-------------|-------------------|---------------------------|-------------------------------------------------------------|--|--|
|    |                          |                                                                                                    |                                                                                            |                                 |               |           |                           |             |                   |                           | 2-4 . التعليق:                                              |  |  |
|    | 0.5                      |                                                                                                    | التوازن الوظيفي محقق لان FRNG موجب و   TN موجبة تسمح للمؤسسة بمواجهة التزاماتها            |                                 |               |           |                           |             |                   |                           |                                                             |  |  |
|    |                          |                                                                                                    | واحتياجاتها مع الغير ، الا ان مدة دوران الزبائن أكبر من مدة دوران الموردين وهذا يدل على أن |                                 |               |           |                           |             |                   |                           |                                                             |  |  |
|    |                          |                                                                                                    | المؤسسة مطالبة  بتسديد ديون مورديها قبل تحصيل حقوقها من الزبائن.                           |                                 |               |           |                           |             |                   |                           |                                                             |  |  |
| 06 |                          |                                                                                                    |                                                                                            |                                 |               |           |                           |             |                   |                           |                                                             |  |  |
|    |                          | الجزء الثاني:                                                                                         |                                                                                            |                                 |               |           |                           |             |                   |                           |                                                             |  |  |
|    | 0,25                     | 1) تحديد الكميات المستعملة من المادتين الأوليتين M1 وM2 لإنتاج المنتجين P1  وP2:                      |                                                                                            |                                 |               |           |                           |             |                   |                           |                                                             |  |  |
|    | 0,25                     | ● استعمالات M1 لانتاج P1 : 5 : P1× 1600 = 2400 كلغ<br>• استعمالات M1 لانتاج P2 : P2 × 1800 = 3600 كلغ |                                                                                            |                                 |               |           |                           |             |                   |                           |                                                             |  |  |
|    | 0.25                     |                                                                                                    |                                                                                            |                                 |               |           |                           |             |                   |                           |                                                             |  |  |
|    |                          |                                                                                                    | ● استعمالات M2 لانتاج P2 : 0.5× 1800 = 900 كلغ                                             |                                 |               |           |                           |             |                   |                           |                                                             |  |  |
|    |                          |                                                                                                    | 2) إتمام جدول توزيع الأعباء غير المباشرة:                                                  |                                 |               |           |                           |             |                   |                           |                                                             |  |  |
|    |                          |                                                                                                    | نرمز بـ x لمجموع الأعباء غير المباشرة لمركز الإدارة.                                       |                                 |               |           |                           |             |                   |                           |                                                             |  |  |
|    |                          |                                                                                                    | نرمز بـ y لمـجموع الأعباء غير المباشرة لمركز الصـيانـة.                                    |                                 |               |           |                           |             |                   |                           |                                                             |  |  |
|    |                          |                                                                                                    |                                                                                            | $x = 11000 + 0, 2y$             |               |           |                           |             |                   |                           |                                                             |  |  |
|    | $2\times 0, 25$          | $y = 18500 + 0, 1x$<br>$X = 15000$                                                                    |                                                                                            |                                 |               |           |                           | $Y = 20000$ |                   |                           | بحل جملة المعادلتين نجد:                                    |  |  |
|    |                          |                                                                                                    | التوزيع<br>29140                                                                           |                                 |               | المورشة 2 | المورشة 1                 | التموين     | الصيانة           | الإدارة                   | البيان                                                      |  |  |
|    |                          |                                                                                                    |                                                                                            |                                 |               | 40500     | 141300                    | 59000       | 18500             | 11000                     | $1$ مج ت                                                    |  |  |
|    |                          |                                                                                                    |                                                                                            |                                 |               |           |                           |             |                   |                           | ت الثانوي:                                                  |  |  |
|    |                          |                                                                                                    | 1500                                                                                       |                                 |               | 4500      | 4500                      | 3000        | 1500              | $15000 -$                 | – الإدارة                                                   |  |  |
|    |                          | 2000                                                                                                  |                                                                                            |                                 |               | 6000      | 6000                      | 2000        | $20000 -$         | 4000                      | – الصيانة                                                   |  |  |
|    |                          |                                                                                                    |                                                                                            | 32640                           |               | 51000     | 151800                    | 64000       | 00                | $00\,$                    | مج التوزيع 2                                                |  |  |
|    |                          |                                                                                                    |                                                                                            | 1000 دج من رقم<br>الأعمال       |               | وحدة      | كلغ مادة أولية<br>مستعملة |             |                   | طبيعة وحدة العمل          |                                                             |  |  |
|    | 0.75                     | 1632                                                                                                  |                                                                                            |                                 | منتجة<br>3400 |           | 6900                      |             |                   | عدد وحدات العمل           |                                                             |  |  |
|    |                          |                                                                                                    | 20                                                                                         |                                 |               | 15        | 22                        |             |                   | تكلفة وحدة العمل          |                                                             |  |  |
|    |                          |                                                                                                    |                                                                                            |                                 |               |           |                           |             |                   |                           | 3) حساب:                                                    |  |  |
|    |                          | أ . تكلفة شراء المادة الأولية M1 والتكلفة الوسطية المرجحة للوحدة:                                     |                                                                                            |                                 |               |           |                           |             |                   |                           |                                                             |  |  |
|    |                          |                                                                                                    |                                                                                            | المبلغ                          | ت. و          |           | الكمية                    |             |                   | البيان                    |                                                             |  |  |
|    |                          |                                                                                                    | 600000                                                                                     |                                 | 75            |           | 8000                      |             | ثمن الشراء        |                           |                                                             |  |  |
|    |                          |                                                                                                    |                                                                                            | 60000                           |               |           |                           |             |                   | أعباء الشراء المباشرة     |                                                             |  |  |
|    |                          |                                                                                                    | 64000                                                                                      |                                 |               |           |                           |             |                   | أعباء الشراء غير المباشرة |                                                             |  |  |
|    | 0,50                     |                                                                                                    | 724000                                                                                     |                                 |               | 90,50     | 8000                      |             | تكلفة شراء الفترة |                           |                                                             |  |  |
|    |                          |                                                                                                    |                                                                                            |                                 |               |           |                           |             |                   |                           |                                                             |  |  |

**صفحة 4 من 91**

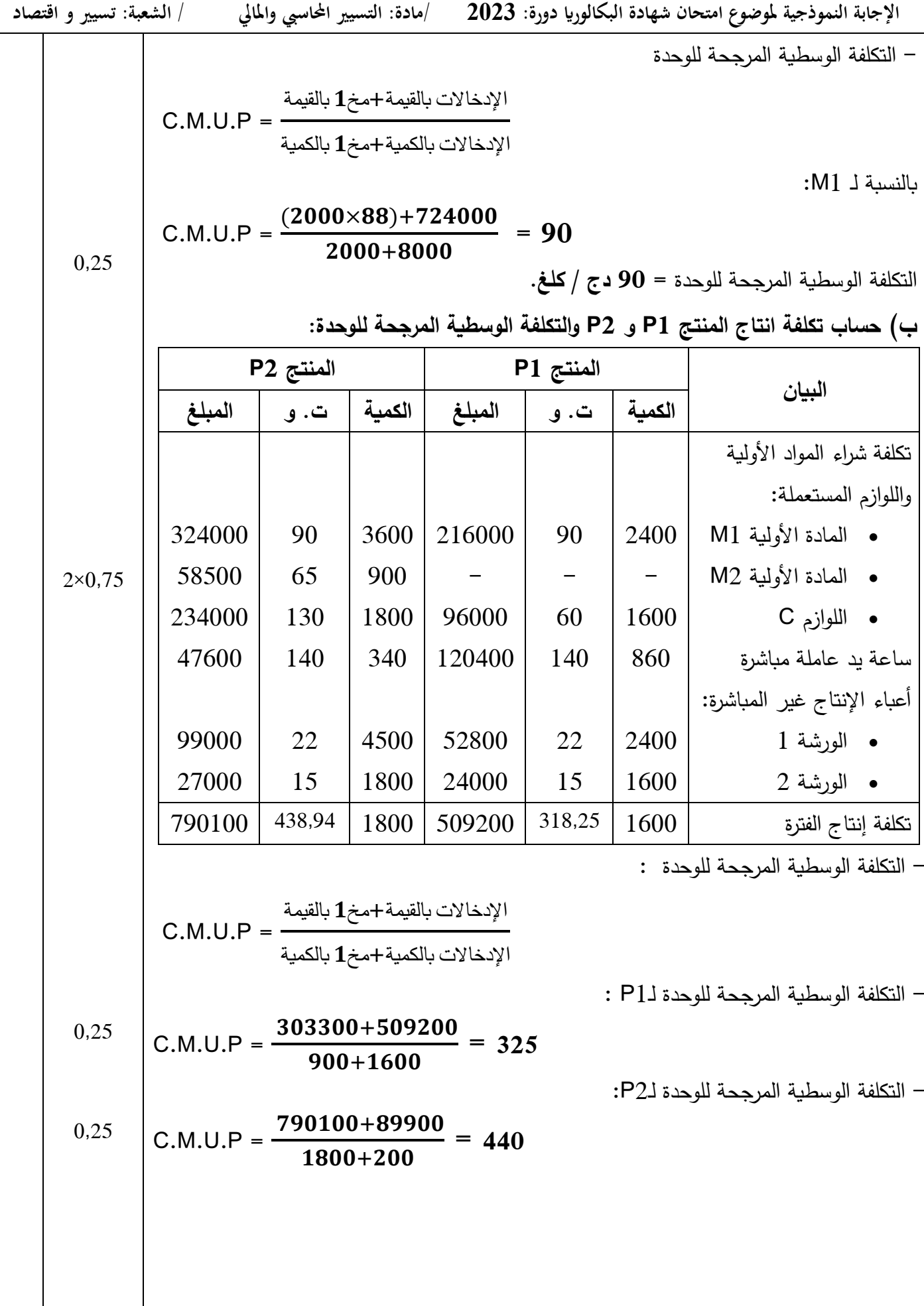

 $2\times0.25$ 

 $0.25$ 

 $0,25$ 

0.25

**ج( حساب سعر التكلفة للمنتجين 1P و 2P :**

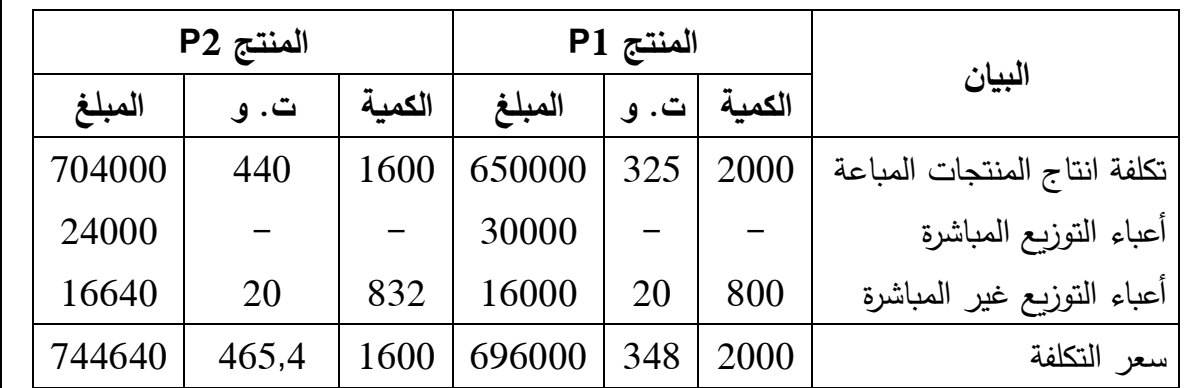

توزع أعباء التوزيع المباشرة على المنتجين 1P و2P حسب الكميات المباعة كما يلي:

- $\cdot$  للمنتج P1 = 30000 ÷ 05600(3600 ÷ 54000).
- للمنتج 2P( = 00555 ÷ 0055)1600 = 24000 دج.

**4( حساب النتيجة التحليلية للمنتجين 1P و2P والنتيجة التحليلية اإلجمالية.**

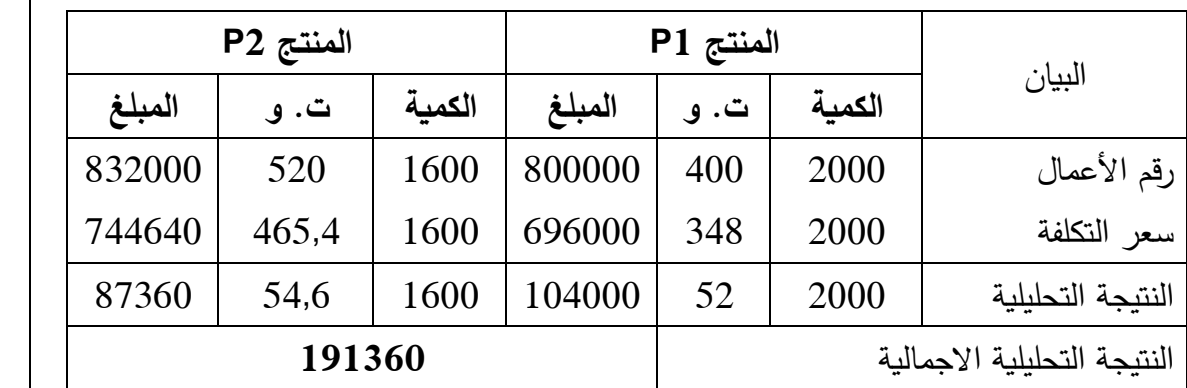

**5( حساب النتيجة التحليلية الصافية:**

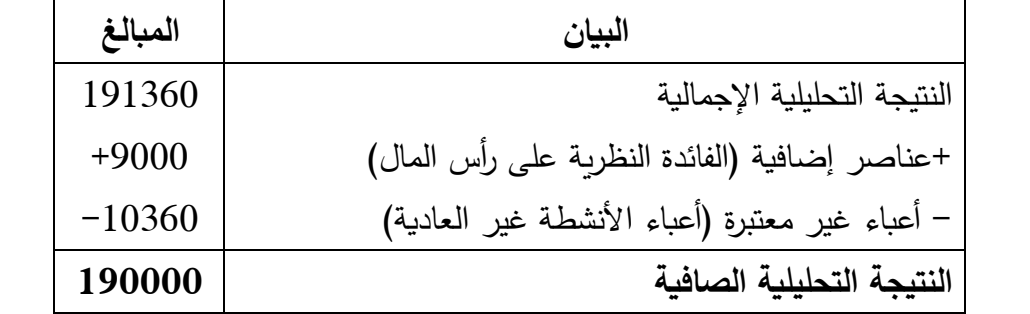

العناصر اإلضافية = )0055555×5.50( ÷ 0,= **0111 دج.**

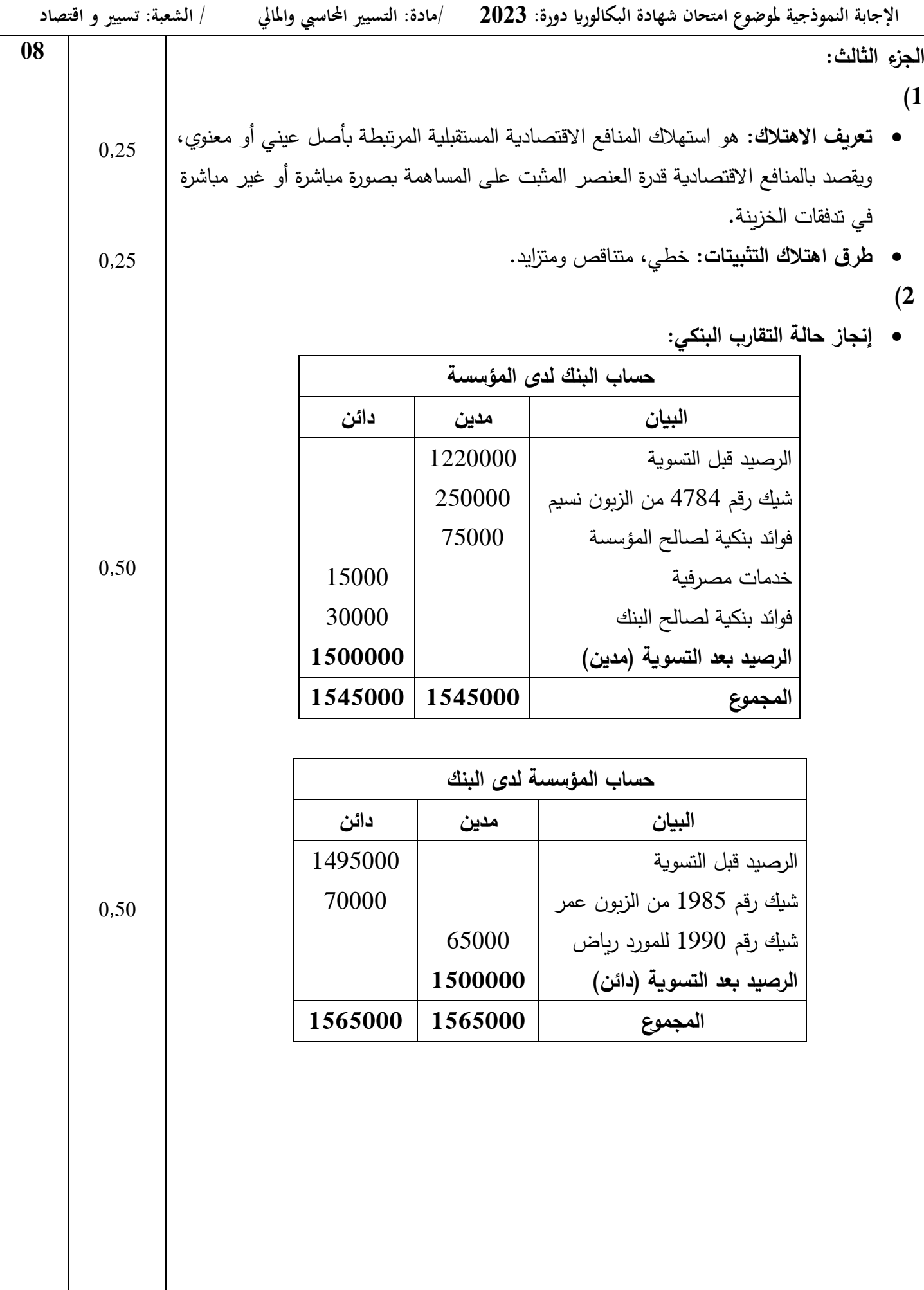

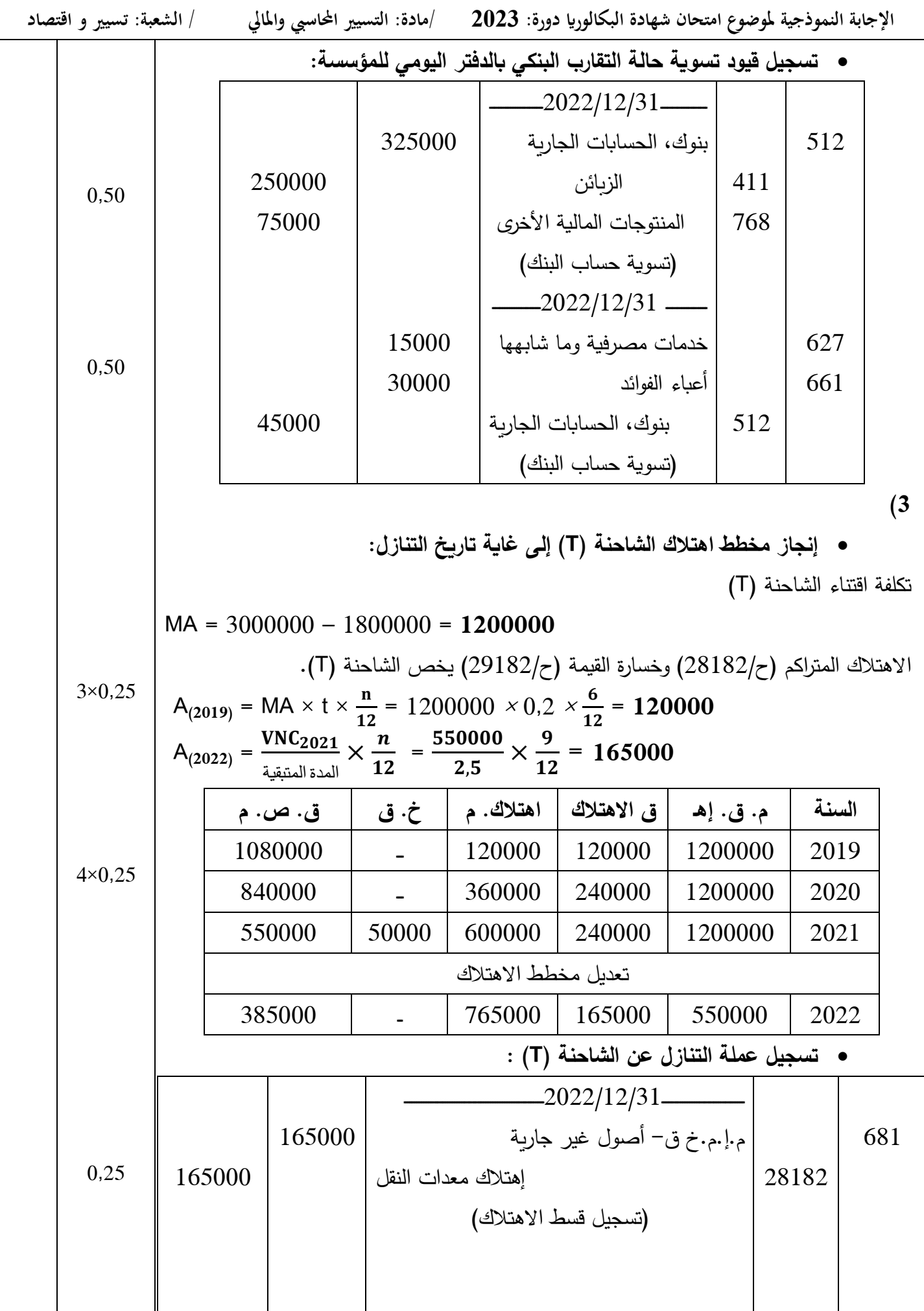

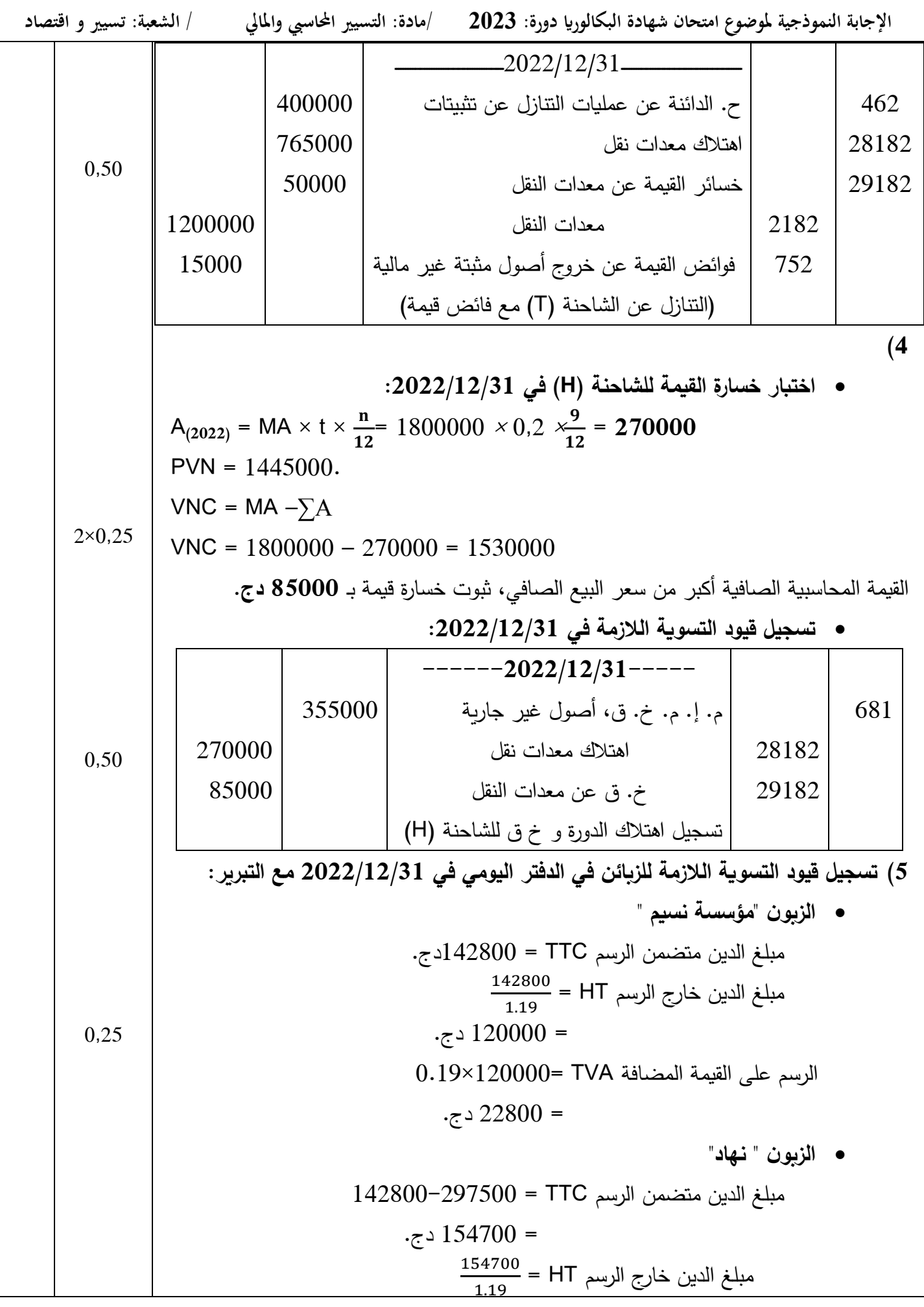

## **صفحة 1 من 91**

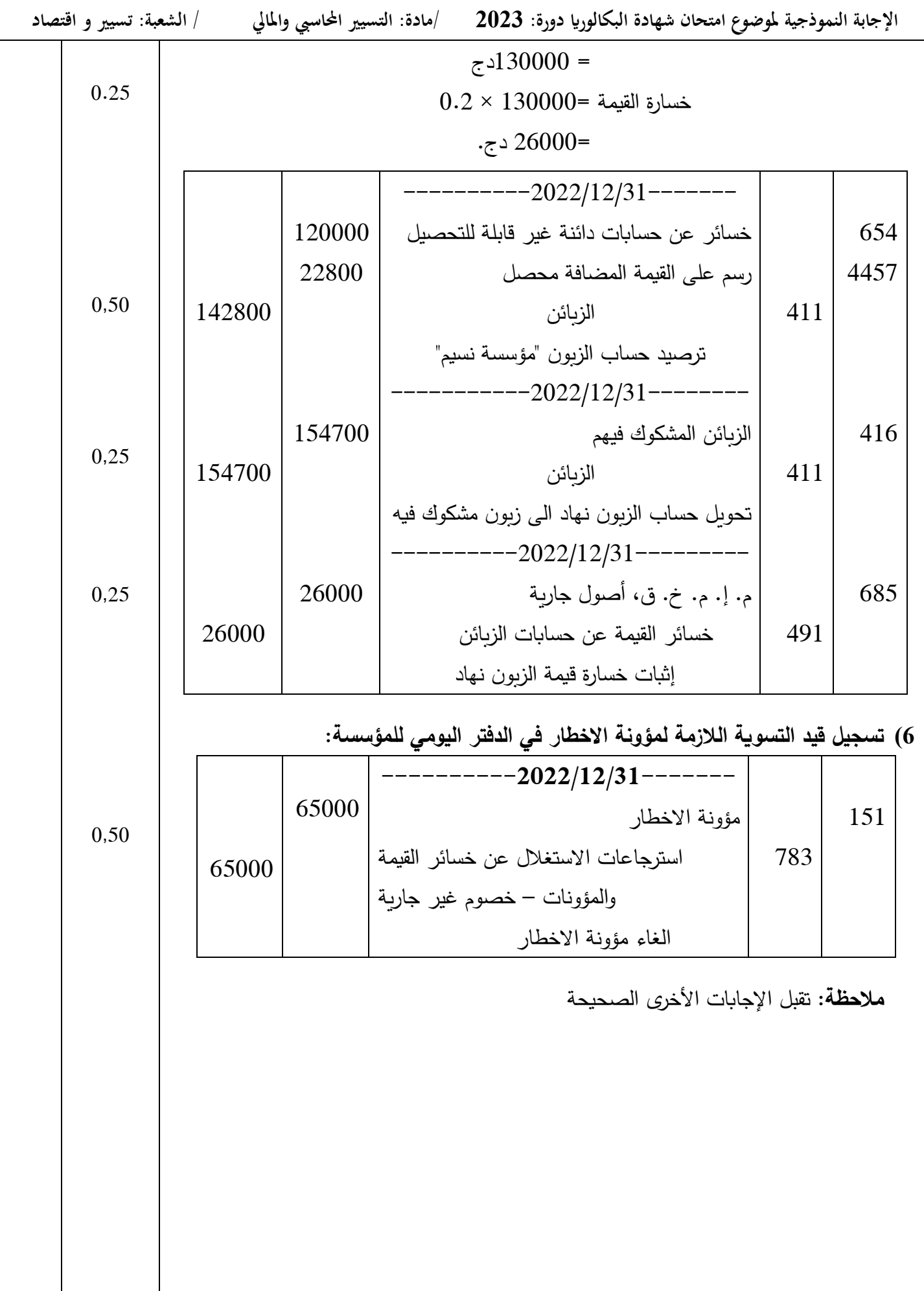

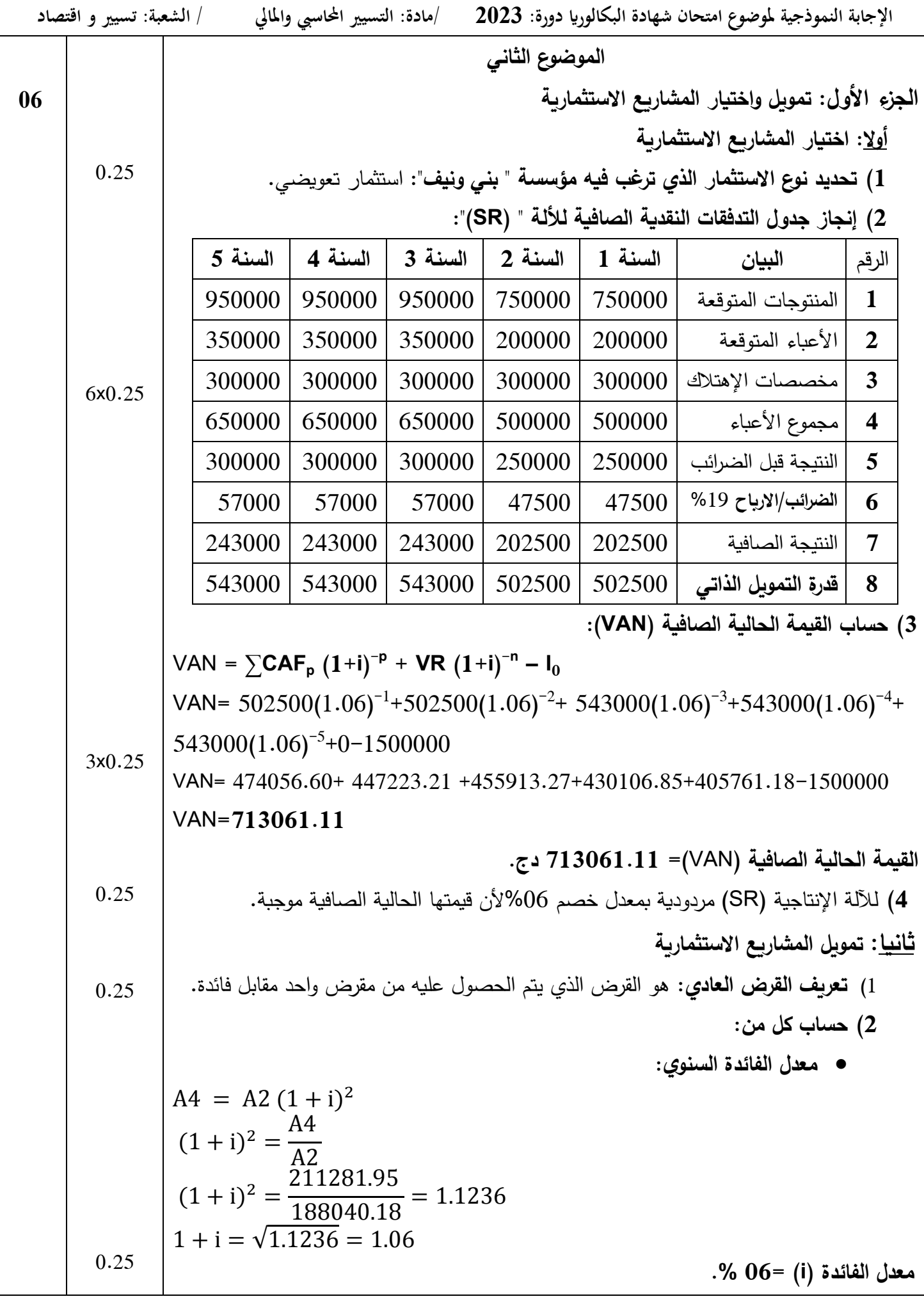

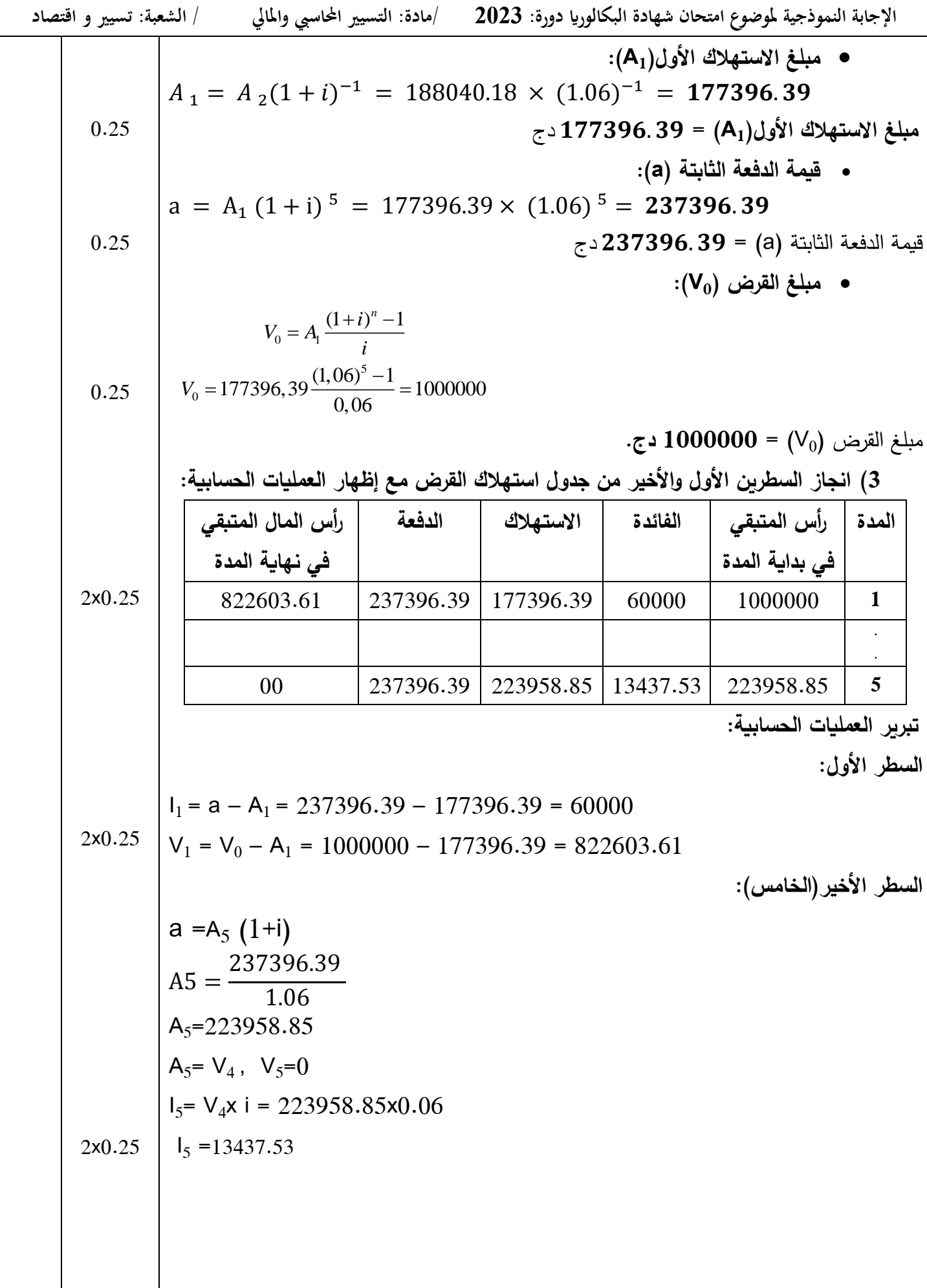

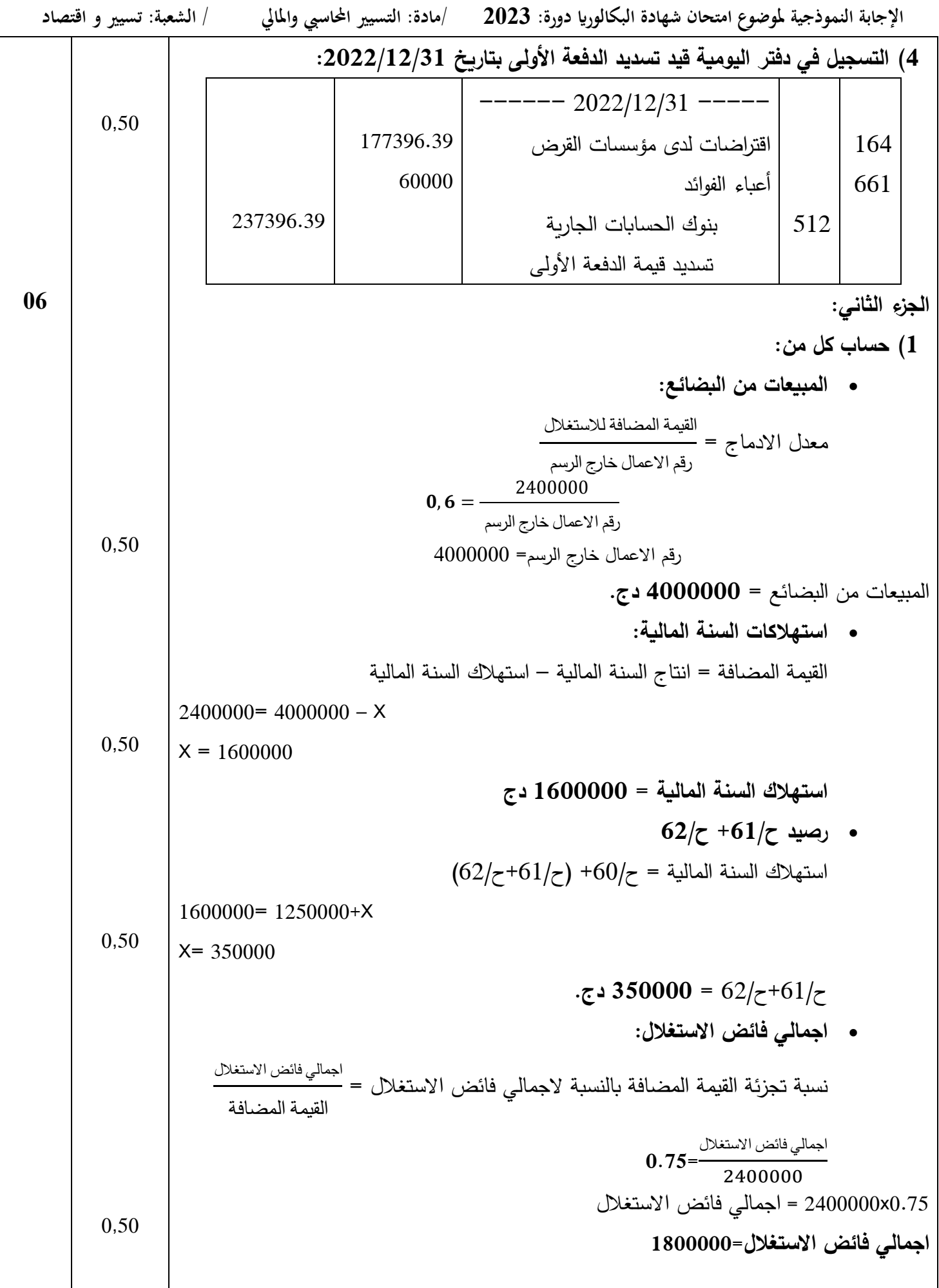

|  | / الشعبة: تسيير و اقتصاد |                                                                      | الإجابة النموذجية لموضوع امتحان شهادة البكالوريا دورة: 2023     /مادة: التسيير المحاسبي والمالي · |  |  |  |  |  |  |  |  |
|--|--------------------------|----------------------------------------------------------------------|---------------------------------------------------------------------------------------------------|--|--|--|--|--|--|--|--|
|  |                          |                                                                      | •    الضرائب والرسوم والمدفوعات المماثلة (ح/64):                                                  |  |  |  |  |  |  |  |  |
|  |                          | $64$ اجمالي فائض الاستغلال = القيمة المضافة للاستغلال –ح $63$ ح      |                                                                                                   |  |  |  |  |  |  |  |  |
|  | 0,50                     | $1800000 = 2400000 - 480000 - X$                                     |                                                                                                   |  |  |  |  |  |  |  |  |
|  |                          | $X = 120000$                                                         |                                                                                                   |  |  |  |  |  |  |  |  |
|  |                          |                                                                      | الضرائب والرسوم والمدفوعات المماثلة = 120000 دج.                                                  |  |  |  |  |  |  |  |  |
|  |                          | • النتيجة العملياتية:                                                |                                                                                                   |  |  |  |  |  |  |  |  |
|  |                          | $78$ النتيجة العملياتية = اجمالي فائض الاستغلال +ح/75–ح/65–ح/68+ح/78 |                                                                                                   |  |  |  |  |  |  |  |  |
|  | 0,50<br>$0,25\times4$    | النتيجة العملياتية =130000-490000-340000-1800000 130000+980000       |                                                                                                   |  |  |  |  |  |  |  |  |
|  |                          |                                                                      | النتيجة العملياتية= 800000 دج.                                                                    |  |  |  |  |  |  |  |  |
|  |                          |                                                                      | 2) انجاز حساب النتائج حسب الطبيعة:                                                                |  |  |  |  |  |  |  |  |
|  |                          | سنة 2022                                                             | البيان                                                                                            |  |  |  |  |  |  |  |  |
|  |                          | 4000000                                                              | المبيعات والمنتوجات الملحقة                                                                       |  |  |  |  |  |  |  |  |
|  |                          |                                                                      | الإنتاج المخزن أو المنتقص من المخزون                                                              |  |  |  |  |  |  |  |  |
|  |                          |                                                                      | الإنتاج المثبت                                                                                    |  |  |  |  |  |  |  |  |
|  |                          |                                                                      | اعانات الاستغلال                                                                                  |  |  |  |  |  |  |  |  |
|  |                          | 4000000                                                              | 1– انتاج السنة المالية                                                                            |  |  |  |  |  |  |  |  |
|  |                          | 1250000                                                              | المشتربات المستهلكة                                                                               |  |  |  |  |  |  |  |  |
|  |                          | 350000                                                               | الخدمات الخارجية والاستهلاكات الأخرى                                                              |  |  |  |  |  |  |  |  |
|  |                          | 1600000                                                              | 2– استهلاك السنة المالية                                                                          |  |  |  |  |  |  |  |  |
|  |                          | 2400000                                                              | 3– القيمة المضافة للاستغلال                                                                       |  |  |  |  |  |  |  |  |
|  |                          | 480000                                                               | أعباء المستخدمين                                                                                  |  |  |  |  |  |  |  |  |
|  |                          | 120000                                                               | الضرائب والرسوم والمدفوعات المماثلة                                                               |  |  |  |  |  |  |  |  |
|  |                          | 1800000                                                              | 4– اجمالي فائض الاستغلال                                                                          |  |  |  |  |  |  |  |  |
|  |                          | 340000                                                               | المنتوجات العملياتية الأخرى                                                                       |  |  |  |  |  |  |  |  |
|  |                          | 490000                                                               | الأعباء العملياتية الأخرى                                                                         |  |  |  |  |  |  |  |  |
|  |                          | 980000                                                               | المخصصات للاهتلاك والمؤونات وخسائر القيمة                                                         |  |  |  |  |  |  |  |  |
|  |                          | 130000                                                               | الاسترجاعات عن خسائر القيمة و المؤونات                                                            |  |  |  |  |  |  |  |  |
|  |                          | 800000                                                               | 5- النتيجة العملياتية                                                                             |  |  |  |  |  |  |  |  |
|  |                          | 40000                                                                | المنتوجات المالية                                                                                 |  |  |  |  |  |  |  |  |
|  |                          | 140000                                                               | الأعباء المالية                                                                                   |  |  |  |  |  |  |  |  |
|  |                          | 100000-                                                              | 6– النتيجة المالية                                                                                |  |  |  |  |  |  |  |  |
|  |                          | 700000                                                               | 7– النتيجة العادية قبل الضرائب                                                                    |  |  |  |  |  |  |  |  |
|  |                          | 182000                                                               | الضرائب الواجب دفعها عن النتائج العادية                                                           |  |  |  |  |  |  |  |  |

**صفحة 94 من 91**

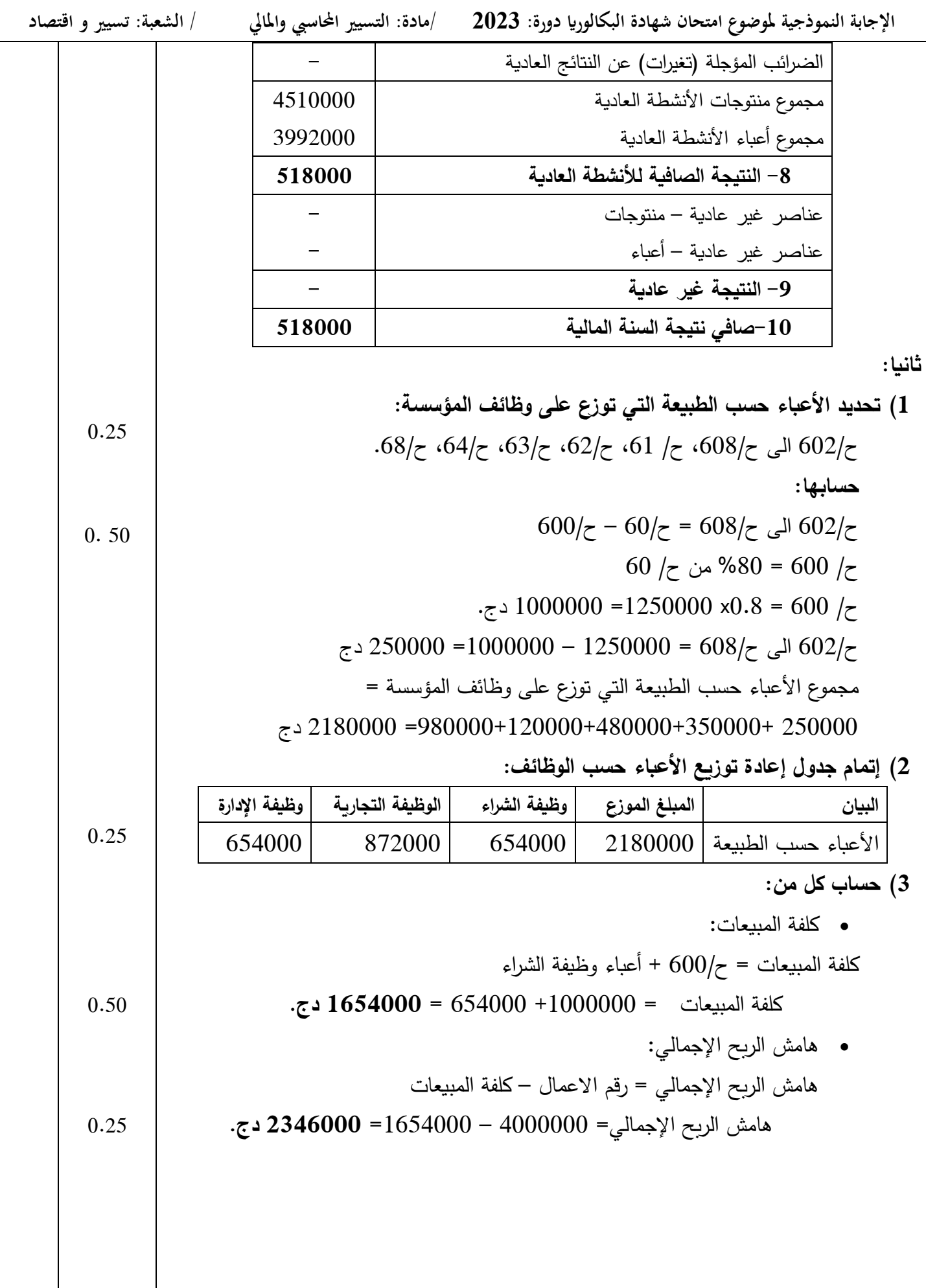

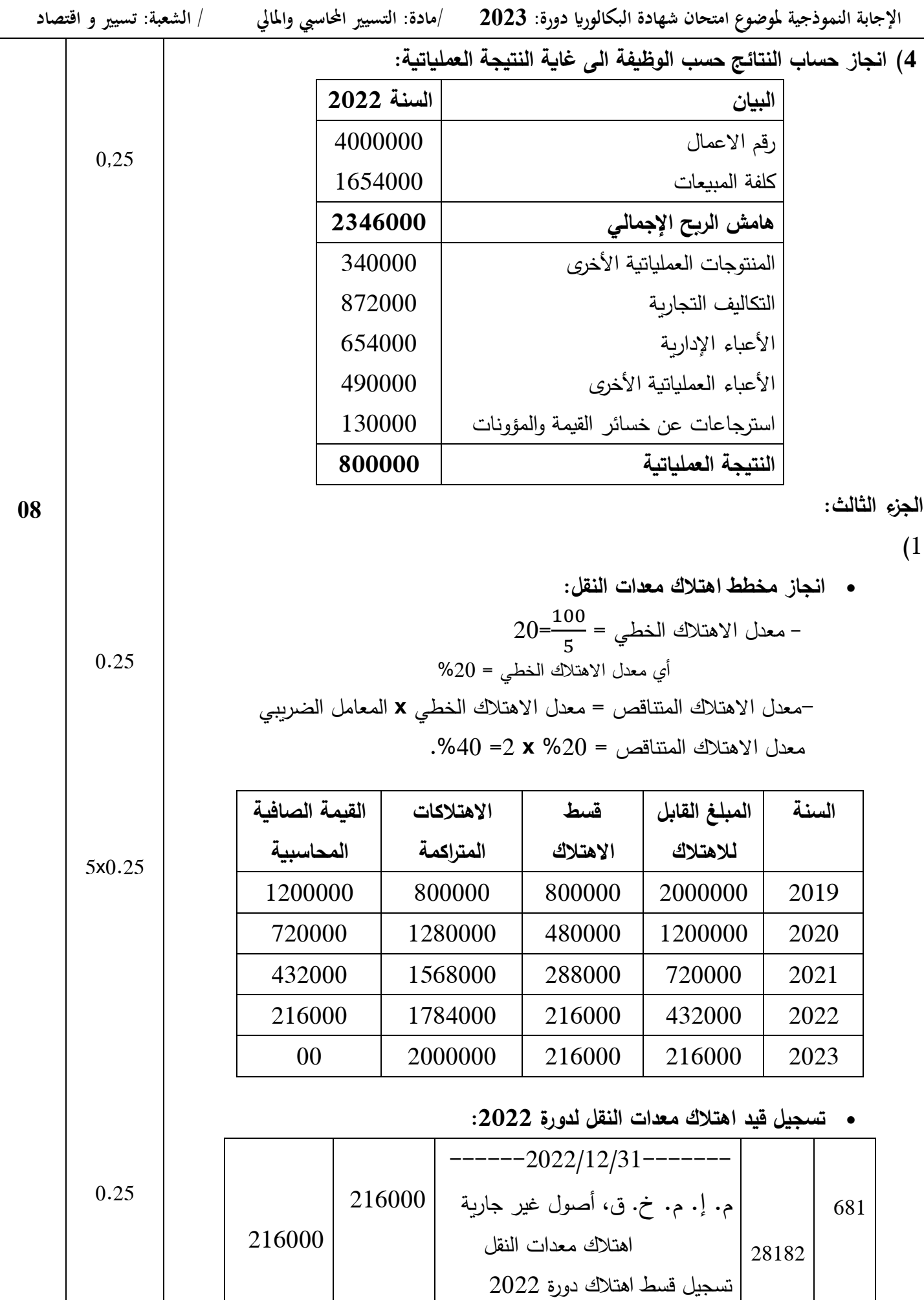

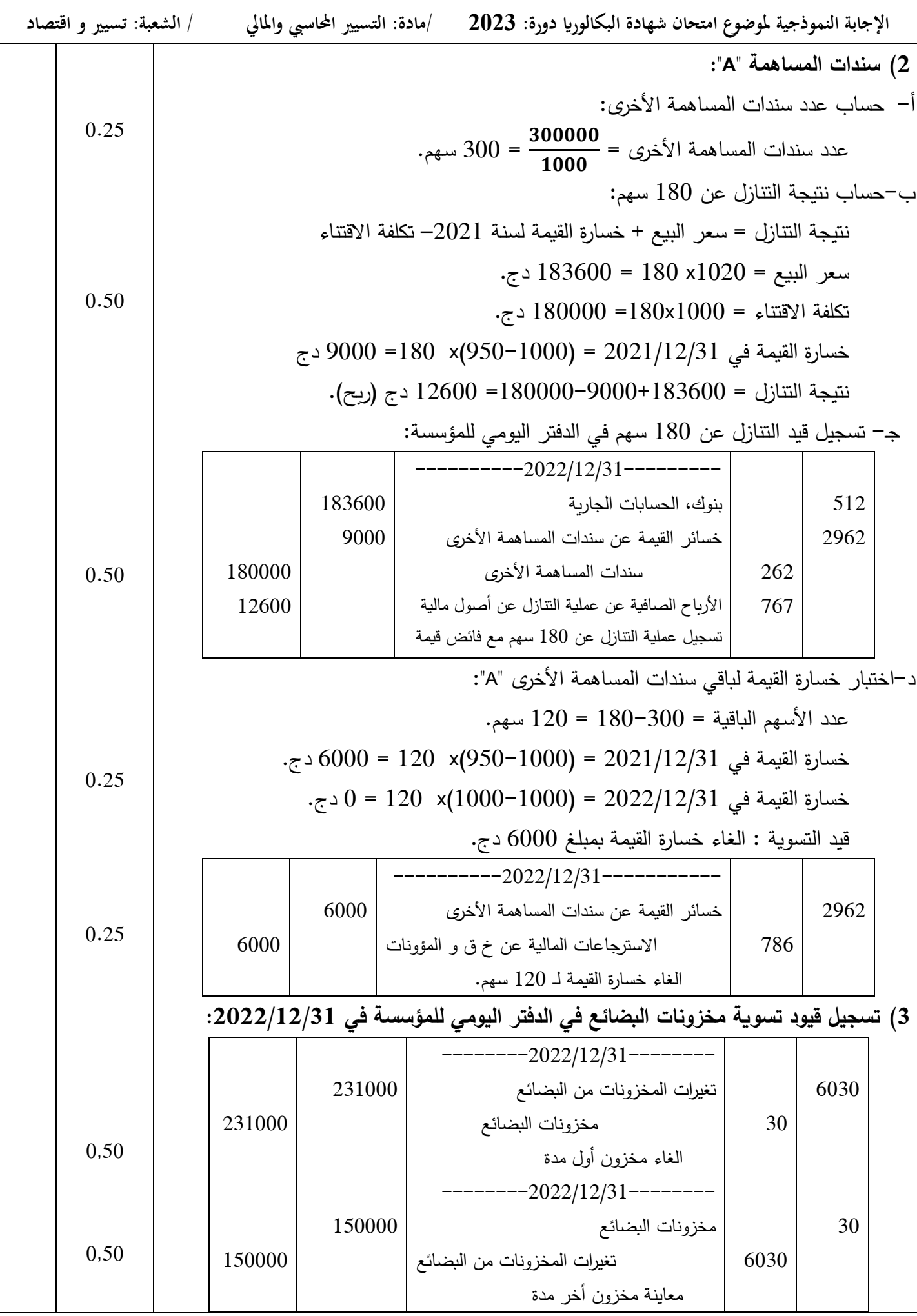

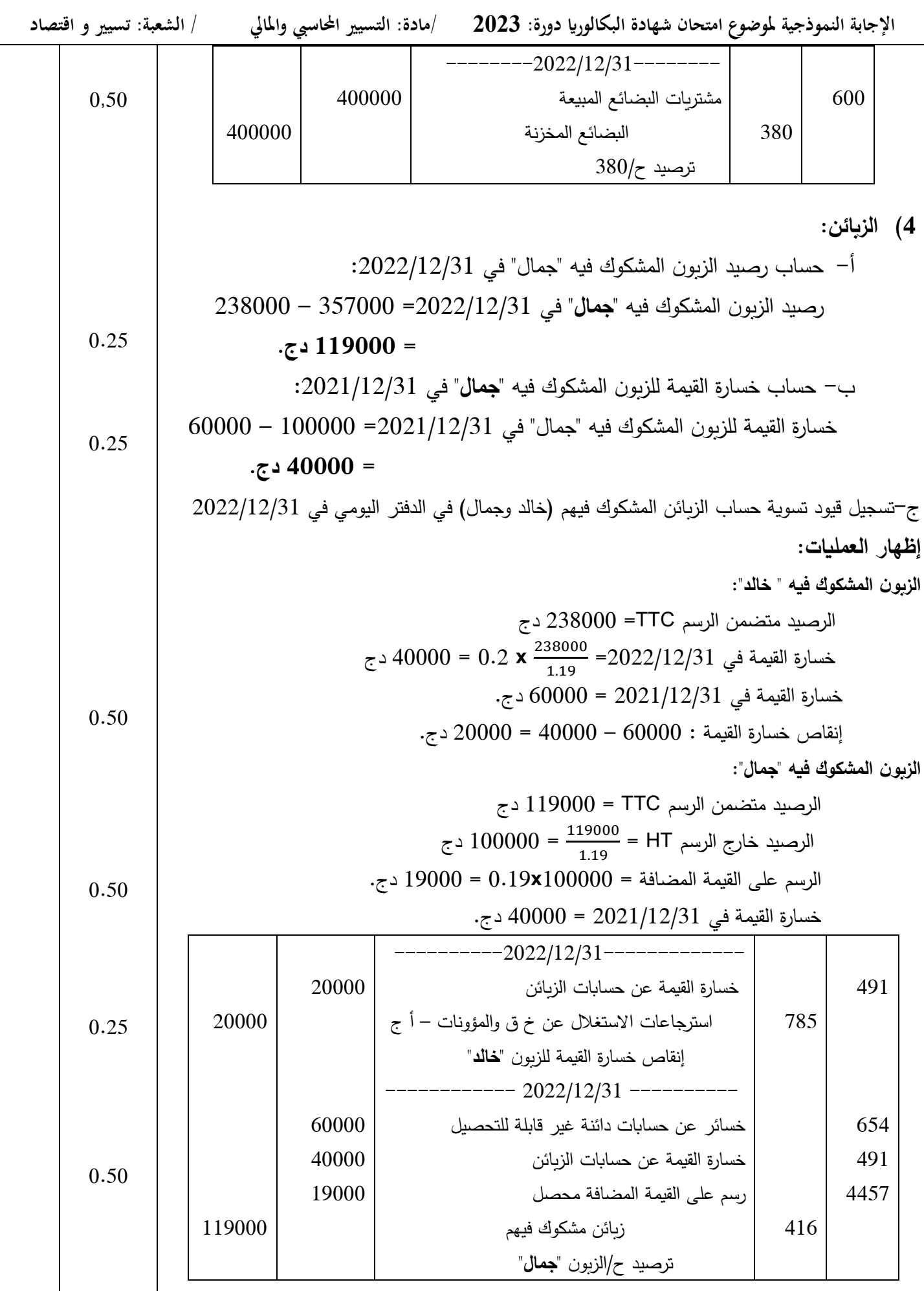

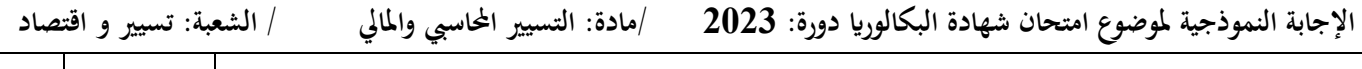

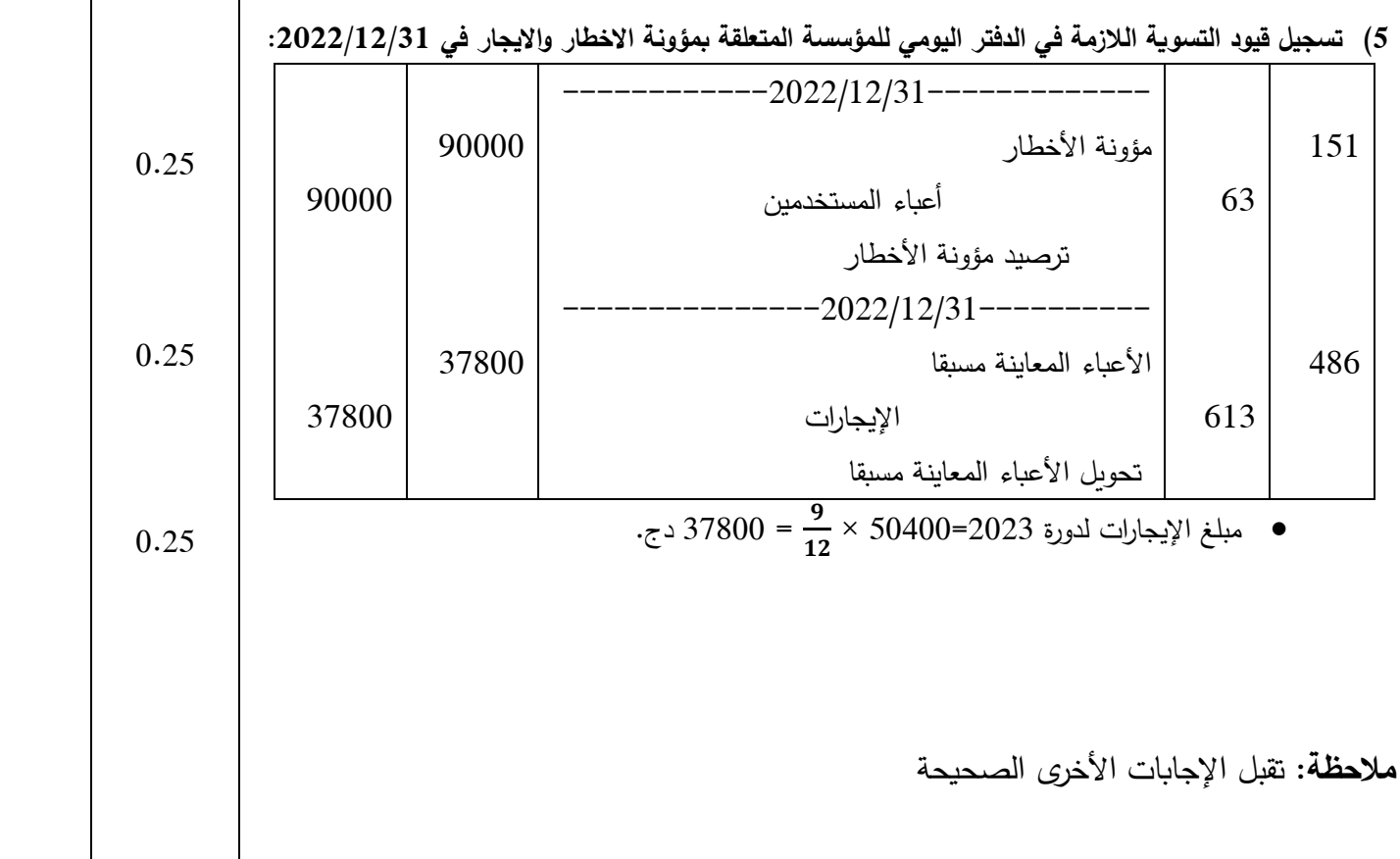